## **Hands-on Exercise No. 1**

### **Batch-07**

### **WordPress**

1) Create a website by installing WordPress on Localhost/Web hosting. After that, install the Contact Form 7 Plugin on the website. Design one page and a post by using the dashboard

A great start is half the work

# **Name Your Project**

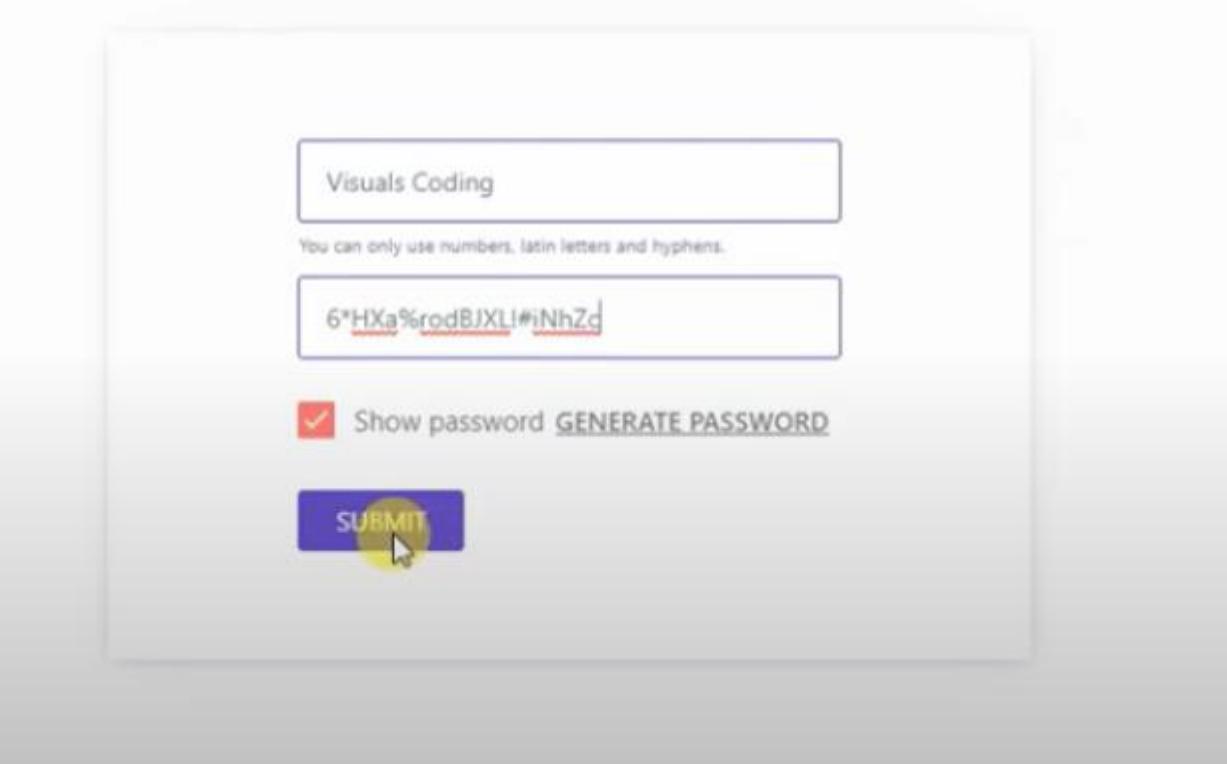

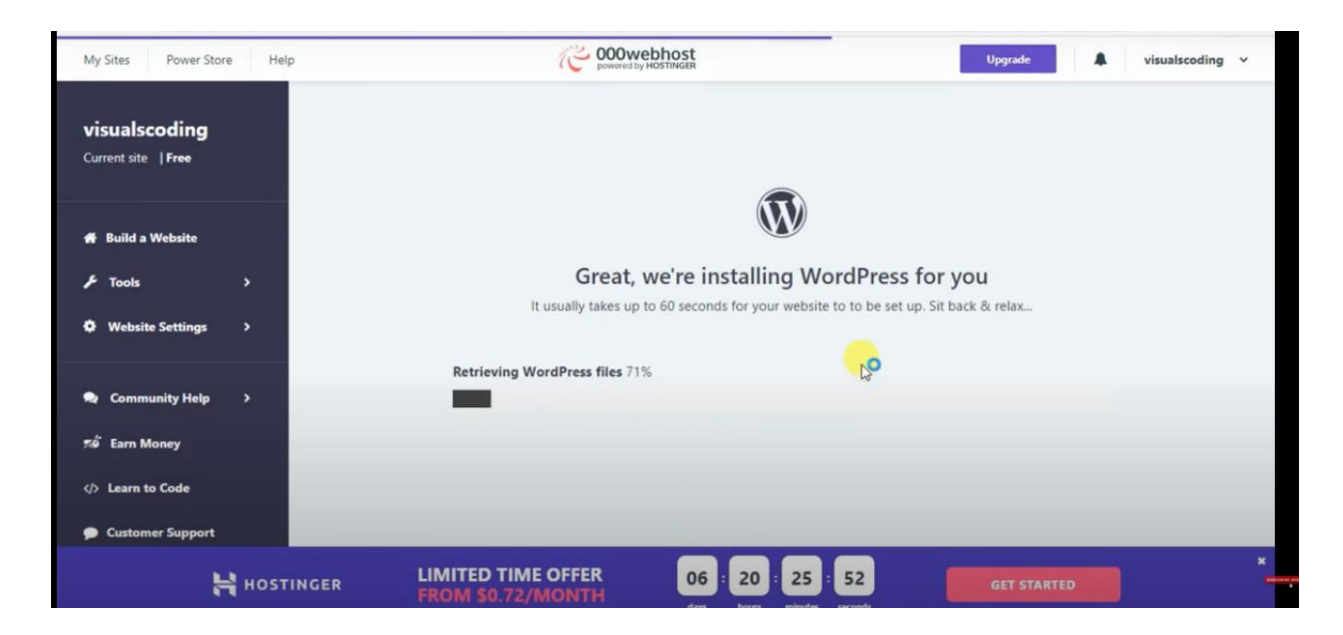

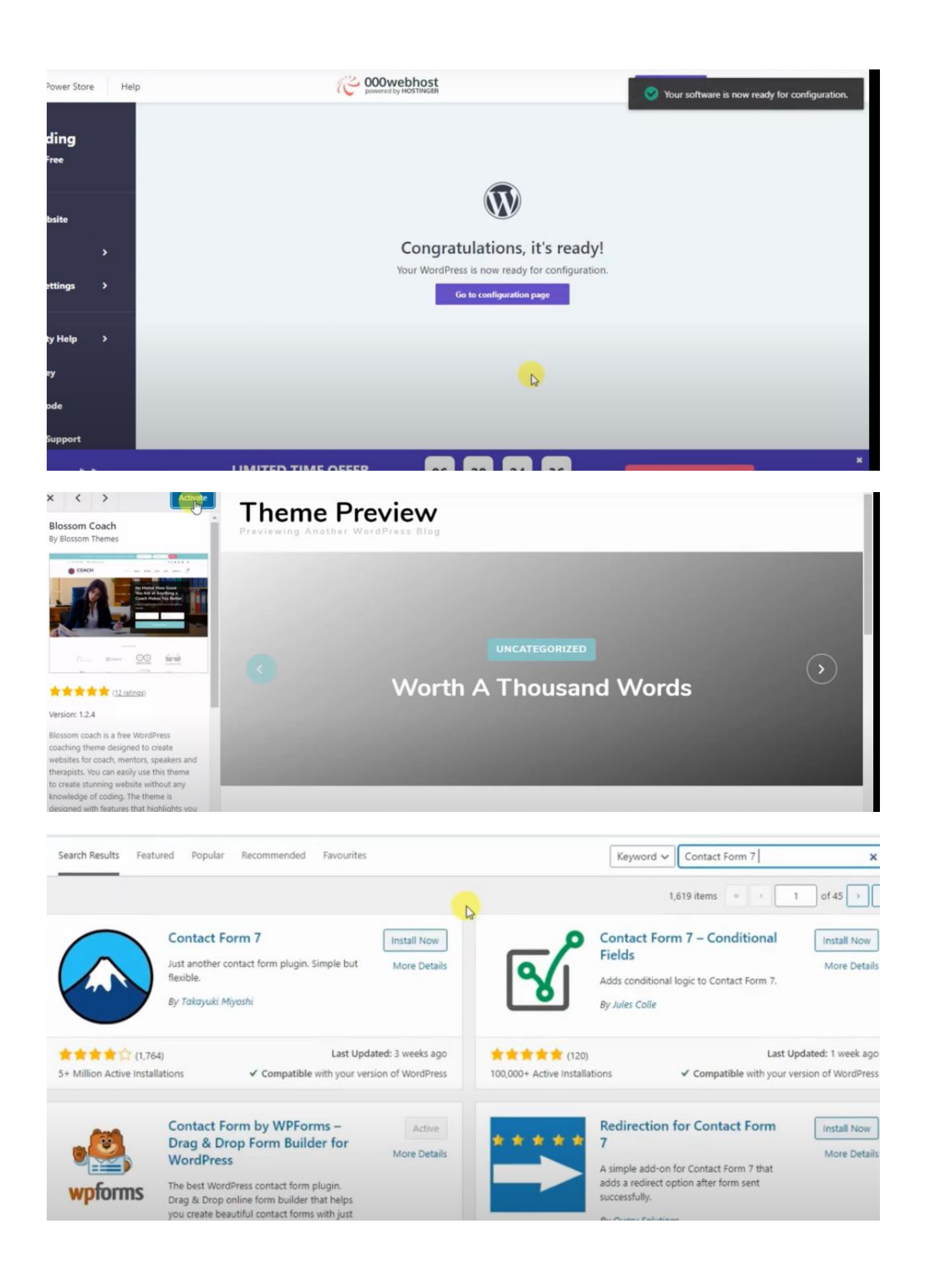

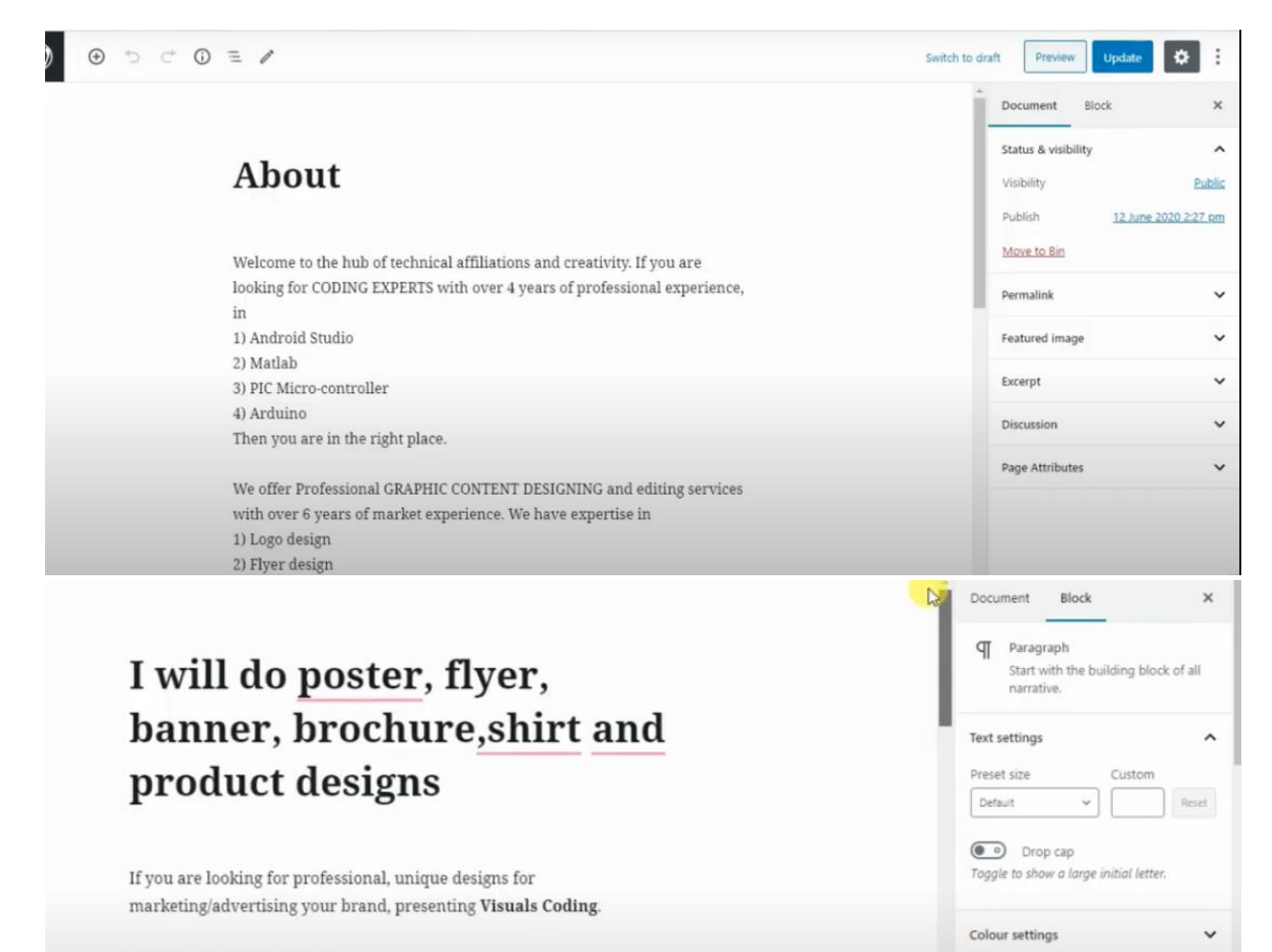

Advanced

Ü

#### We provide services like:

-Logo -Business Cards -Posters -Flyers **Banners**